#### **EM38 DATA CONVERSION AND COMPUTER INTERFACE BOARD**

#### **DESCRIPTION**

The optional data conversion and computer interface module converts the analog output signal from EM38 receiver into digital data and sends the data together with other information to a data logging computer via the on-board RS-232 port. The conversion and sending are automatic and continuous, no trigger is needed.

#### **INTERFACE CABLE**

The RS-232 port is provided via a 10-pin circular socket mounted on the EM38 body. A 10-position circular connector to 9-position sub-D female connector cable is supplied with each system for connection between EM38 and the data logging computer.

Only two lines are used from the one-way RS-232 communication. These two lines are:

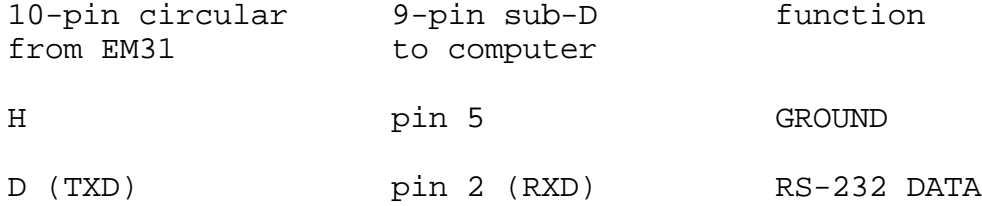

### **RS-232 CONFIGURATION**

The port is configured as a Data Communication Equipment. No handshaking is used. It is initialized as follows:

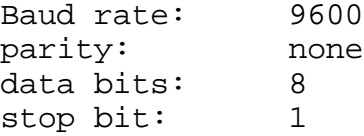

#### **DATA RATE**

10 records per second (approximate)

# **EM38 DATA RECORD FORMAT**

Each data record consists of 8 bytes detailed below: Byte 1 (ASCII)  $T$  " -- start byte Byte 2 (information byte. See next section for marker, mode, phase and range interpretation.) Byte 3 (ASCII)  $+$  or  $-$ , sign of data Byte 4 (ASCII) thousand's Byte 5 (ASCII) hundred's Byte 6 (ASCII) ten's Byte 7 (ASCII) one's Byte 8 (ASCII) carriage return

## **INFORMATION BYTE INTERPRETATION**

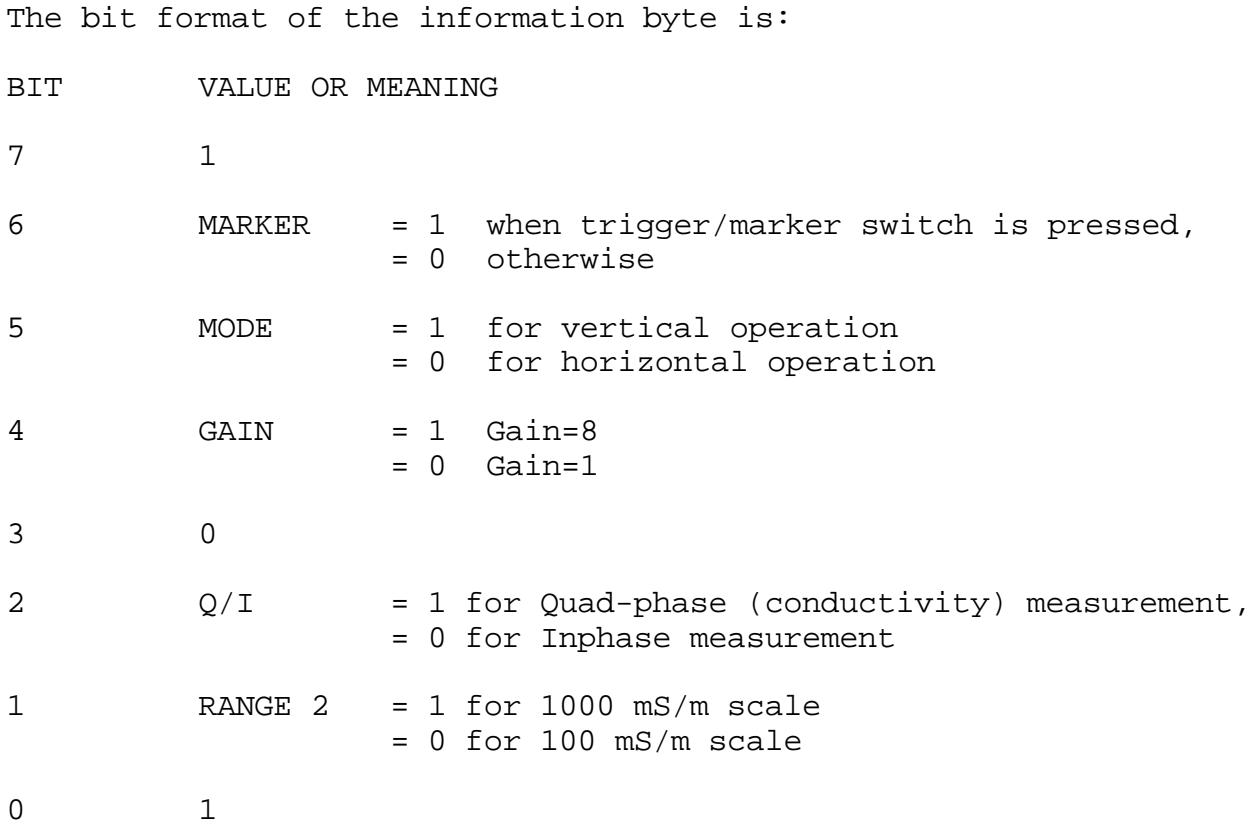

### **MULTIPLICATION FACTORS**

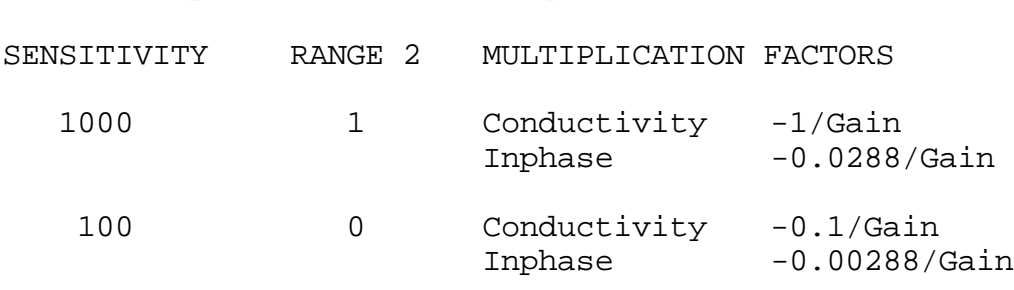

RANGE 2 represents sensitivity as follows:

Multiply reading by above factors to obtain result in mS/m or ppt.